ФИО: Смирнов Сергей Николаввич<br>Должность: врио ректора КИЙНИСТЕРСТВ<mark>О НАУКИ И ВЫСШЕГО Образования</mark> Российской Федерации Федеральное государственное бюджетное 69e375c64f7e975d4e8830e7b4fcc2ad1bf35f08образовательное учреждение высшего образования Документ подписан простой электронной подписью Информация о владельце: Должность: врио ректора Дата подписания: 30.09.2022 10:44:39 Уникальный программный ключ:

«Тверской государственный университет»

УТВЕРЖДАЮ Руководитель ООП

 $\leftarrow \rightarrow$  2021 г.

# Рабочая программа дисциплины (с аннотацией) Практикум на ЭВМ

Направление подготовки 01.03.02 — Прикладная математика и информатика

> Профиль подготовки Системный анализ

для студентов 1–2 курса Форма обучения — очная

Составитель(и):

- зав. каф. С.М.Дудаков
- ст. преп. Л.Ф.Мальцева

Тверь — 2021

## I. Аннотация

#### 1. Цель и задачи дисциплины:

Целью освоения дисциплины является: выработать у студентов практические навыки по проектированию алгоритмов и их программной реализации на языках высокого уровня (С/С++). Задачами освоения дисциплины являются: развитие у студентов навыков алгоритмического мышления, разработка ими алгоритмов решения основных типовых зада включая лексический и синтаксический анализ текстов.

#### 2. Место дисциплины в структуре ООП

Дисциплина входит в раздел «Информатика и коммуникационноинформационные технологии» обязательной части блока 1.

Предварительные знания и навыки. знание школьных курсов математики и информатики

Дальнейшее использование. Данный курс предназначен для сопровождения теоретического курса по программированию лабораторными занятиями. Полученные знания используются в дальнейшем при изучении других дисциплин, связанных с программированием, при прохождении практики, написании выпускной работы, а также в дальнейшей трудовой деятельности выпускников.

#### 3. Объем дисциплины: 10 зач. ед., 360 акад. ч., в том числе:

- контактная аудиторная работа практических занятий 109 ч., в том числе практическая подготовка 109 ч., лабораторных занятий 124 ч., в том числе практическая подготовка 124 ч.,
- контактная внеаудиторная работа контроль самостоятельной работы 0 ч., в том числе курсовая (расчетно-графическая) работа 0 ч.;

самостоятельная работа 127 ч., в том числе контроль 0 ч.

#### 4. Перечень планируемых результатов обучения по дисциплине, соотнесенных с планируемыми результатами освоения образовательной программы:

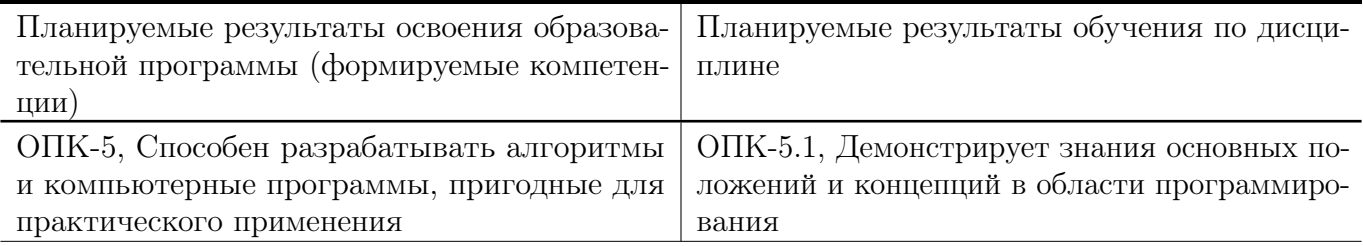

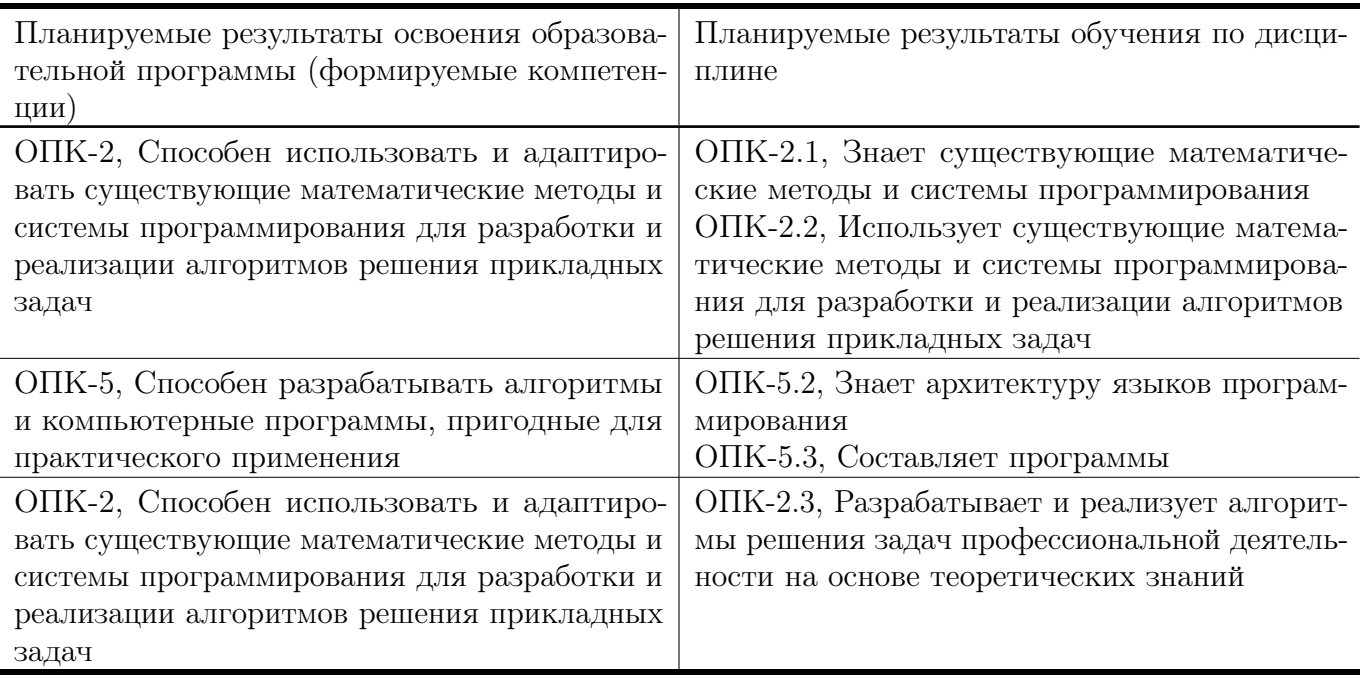

#### 5. Форма промежуточной аттестации и семестр прохождения:

зачет в 1-4 семестрах

#### 6. Язык преподавания:

русский

## II. Содержание дисциплины, структурированное по темам (разделам) с указанием отведенного на них количества академических часов и видов учебных занятий

Для студентов очной формы обучения

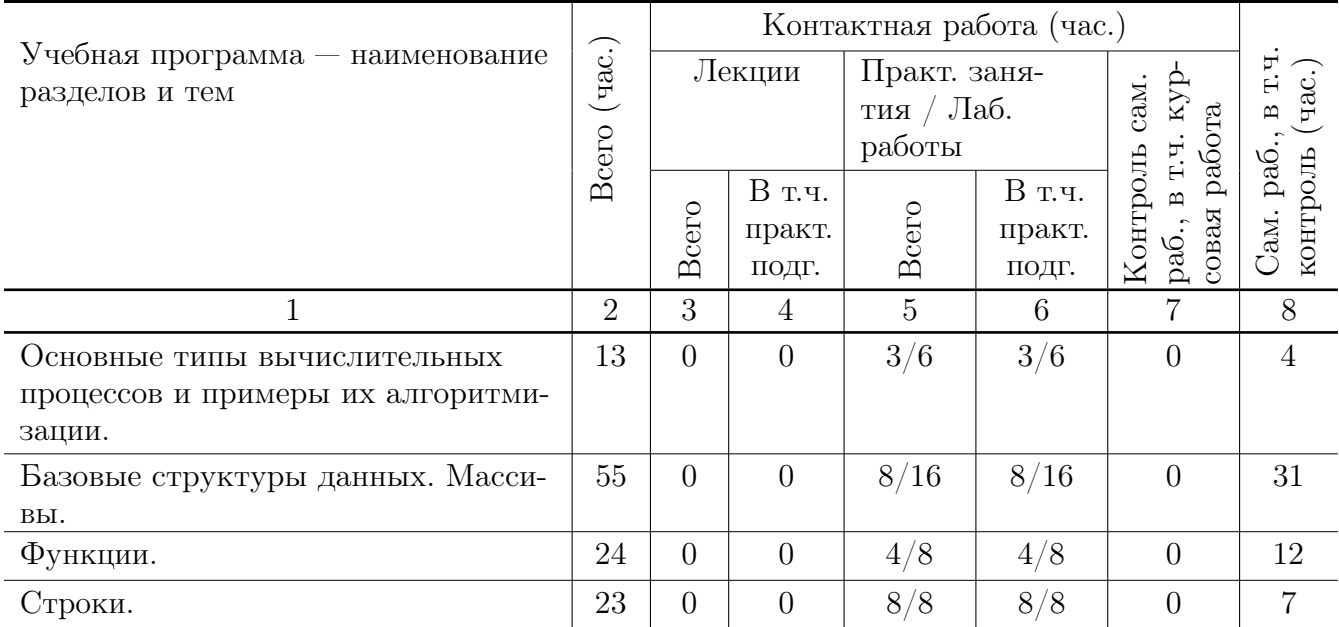

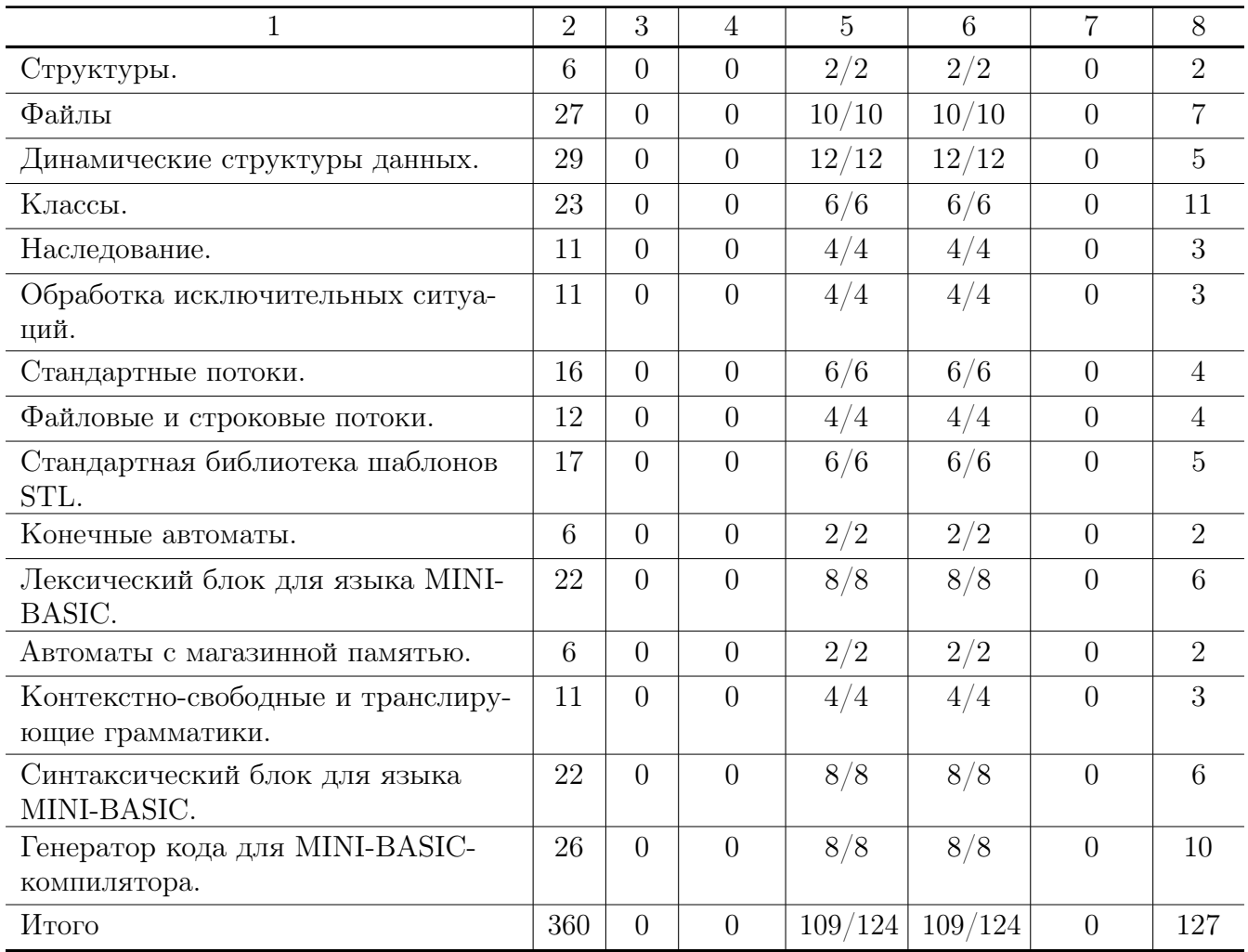

#### Учебная программа дисциплины

- 1. Основные типы вычислительных процессов и примеры их алгоритмизации.
	- Линейные и ветвящиеся процессы и их структурное представление
	- Циклические процессы и их структурное представление
- 2. Базовые структуры данных. Массивы.
	- Одномерные массивы и указатели.
	- Двумерные массивы.
- 3. Функции.
	- Передача в функцию параметров стандартного типа
	- Передача в функцию массивов, строк, структур.
	- Рекурсивные функции.
- 4. Строки.
	- Описание строк.Ввод-вывод строк. Функции работы со строками.
- 5. Структуры.

#### 6. Файлы

- Описание файлов.
- Стандартные функции для работы с текстовыми файлами.
- Стандартные функции для работы с двоичными файлами. Прямой доступ к записям двоичного файла.
- 7. Динамические структуры данных.
	- Линейные списки.
	- $\bullet$  Стеки
	- Очереди.
	- Бинарные деревья.
- 8. Классы.
	- Описание классов. Описание объектов.
	- Конструкторы. Конструктор копирования.
	- Перегрузка операций.
- 9. Наследование.
	- Замещение функций базового класса.
	- Доступ к объектам иерархии.
	- Виртуальные методы.
	- Отношения между классами. Диаграммы классов на языке UML.
- 10. Обработка исключительных ситуаций.
- 11. Стандартные потоки.
	- Классы стандартных потоков.
	- Объекты и методы стандартных потоков.
- 12. Файловые и строковые потоки.
- 13. Стандартная библиотека шаблонов STL.
	- Последовательные контейнеры.
	- $\bullet$  Итераторы.
- 14. Конечные автоматы.
	- Способы задания конечных автоматов: таблицы и диаграммы.
	- Конечные распознаватели.
	- Пример: константы языка MINI-BASIC.
- 15. Лексический блок для языка MINI-BASIC.
	- Множество лексем.
- $\bullet$ Транслитератор.
- Лексический блок.
- 16. Автоматы с магазинной памятью.
- 17. Контекстно-свободные и транслирующие грамматики.
- 18. Синтаксический блок для языка MINI-BASIC.
	- Множество атомов и транслирующая грамматика.
	- L-атрибутная грамматика.
	- Синтаксический блок.
- 19. Генератор кода для MINI-BASIC-компилятора.

## III. Образовательные технологии

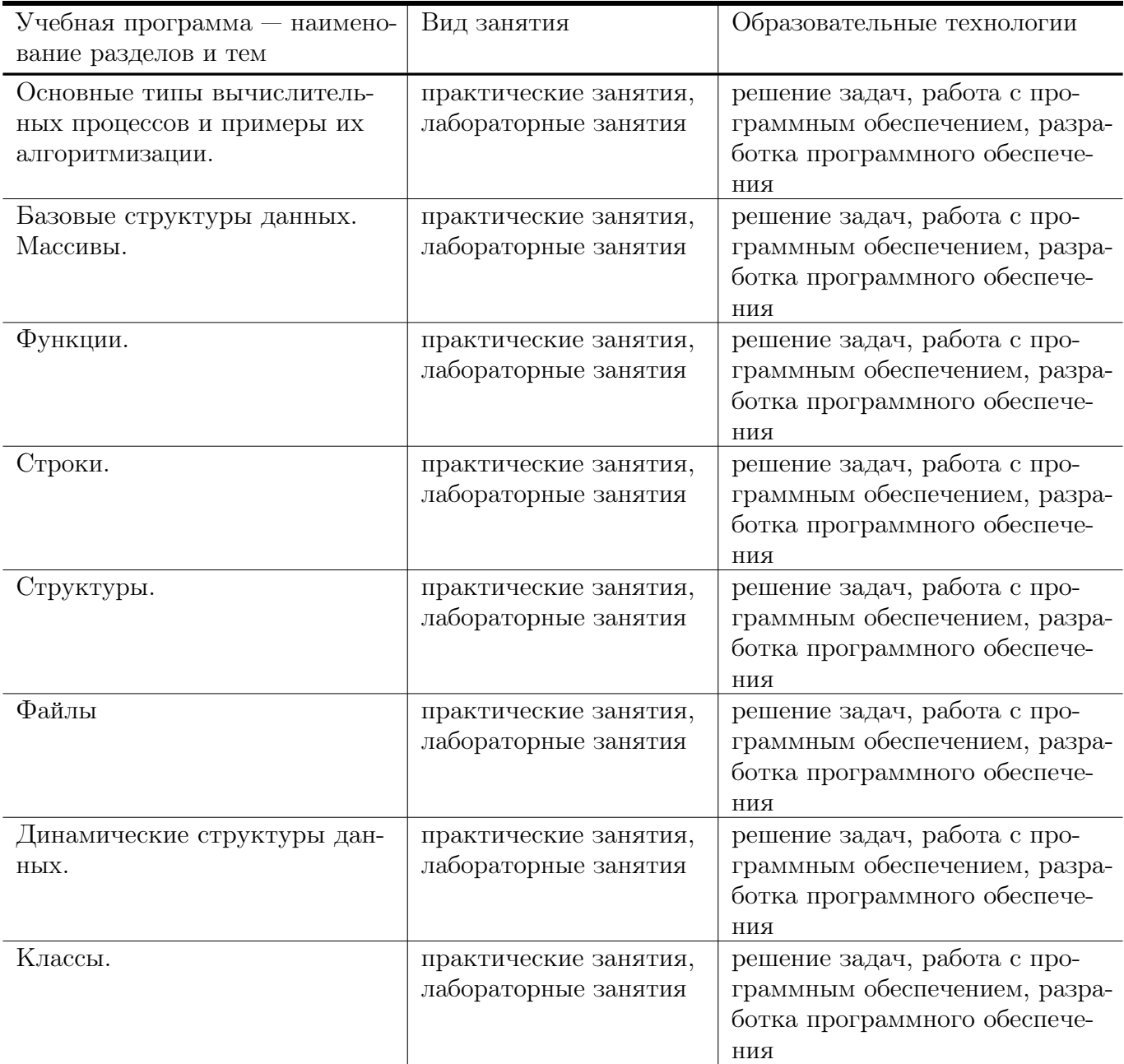

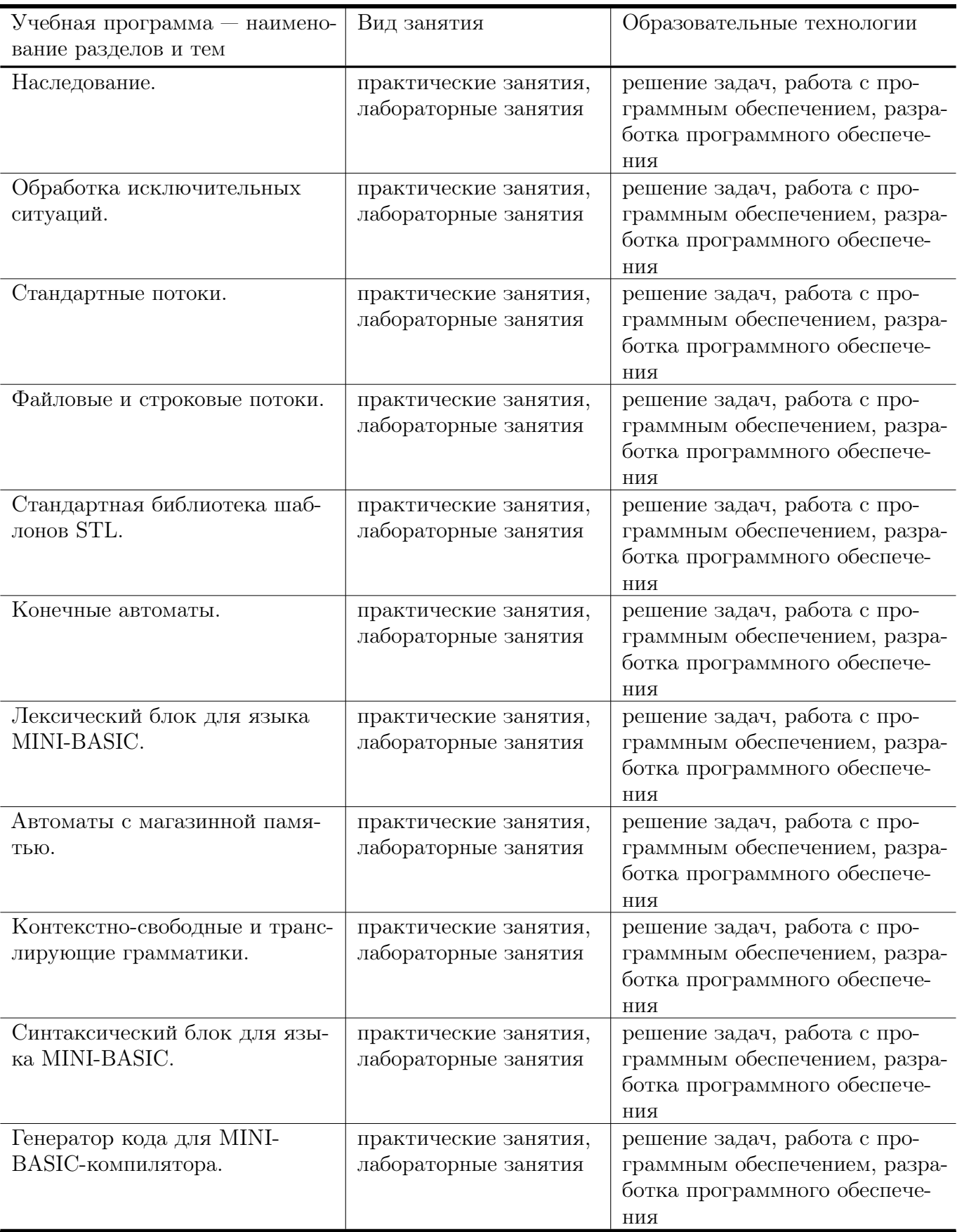

## IV. Оценочные материалы для проведения текущей и промежуточной аттестации

#### Типовые контрольные задания и/или критерии для проверки индикаторов ОПК-5.1, ОПК-2.1

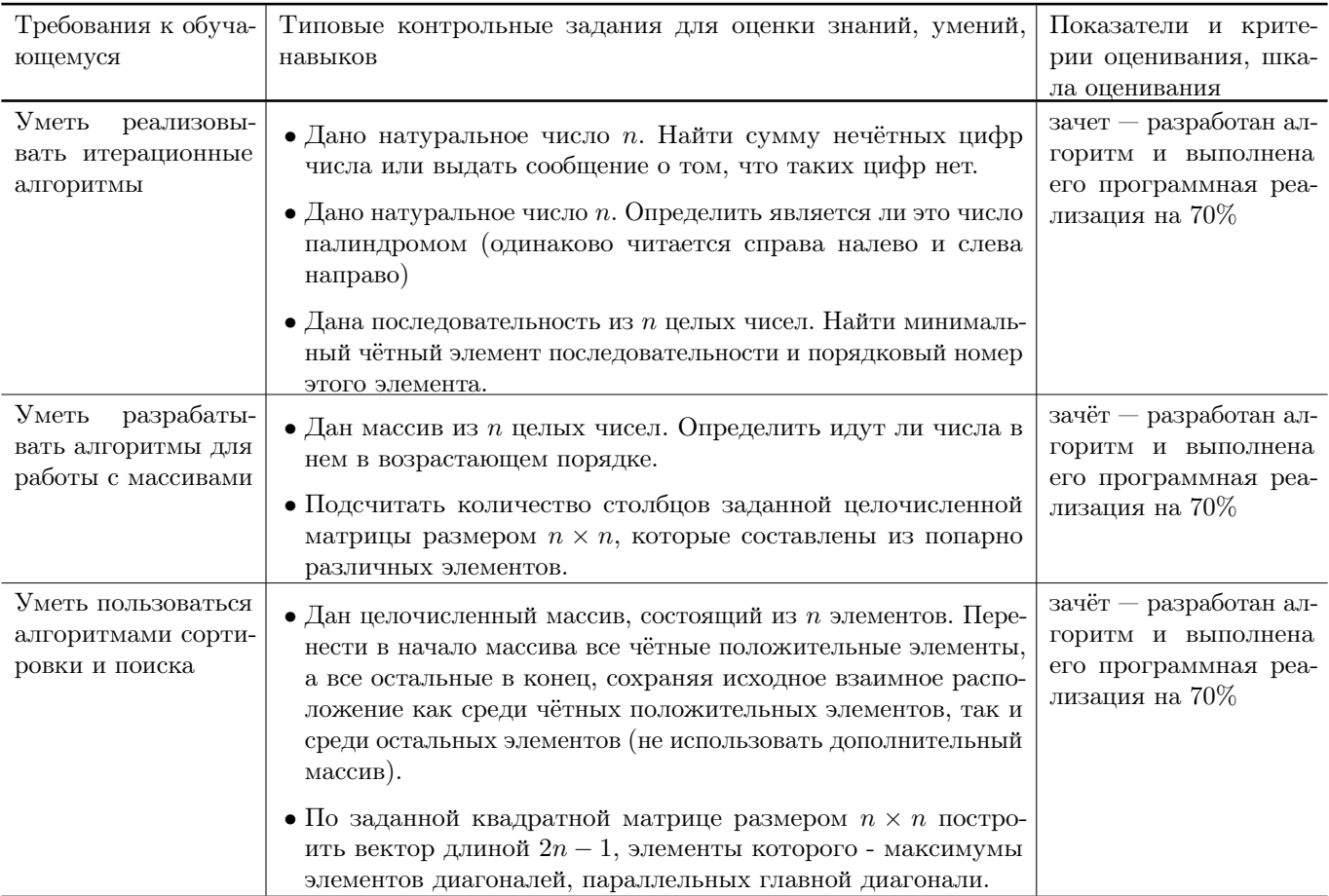

#### Типовые контрольные задания и/или критерии для проверки индикатора ОПК-2.2

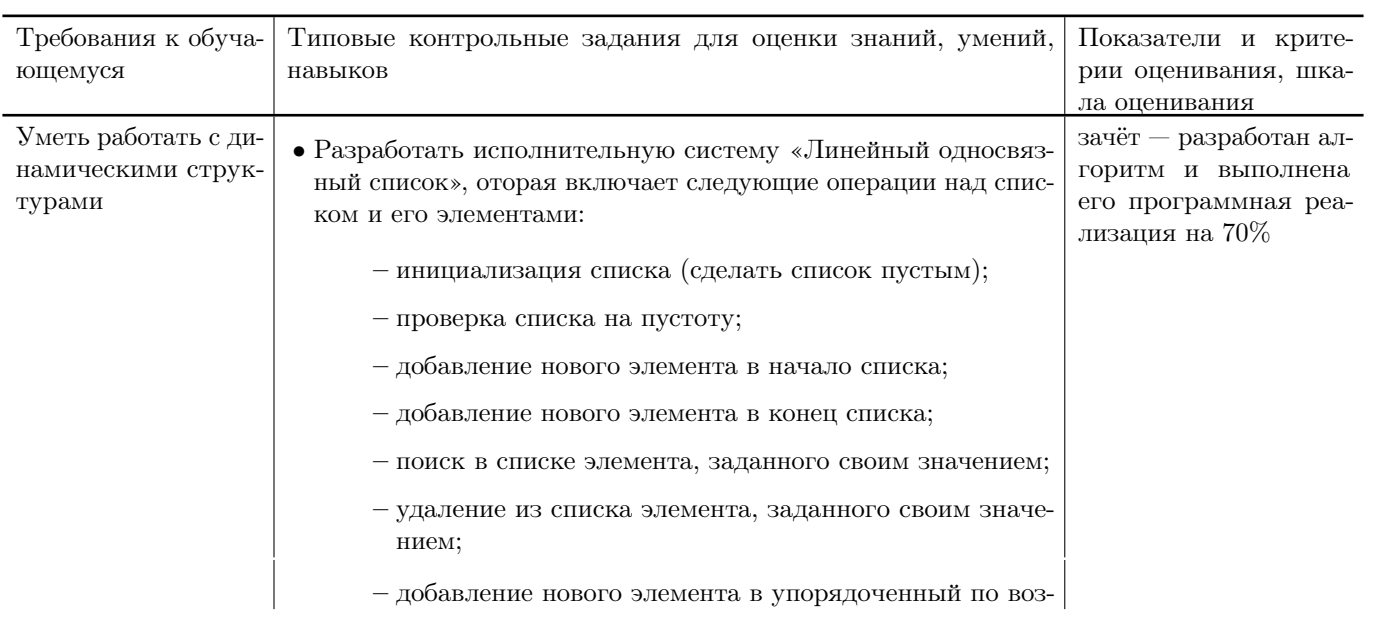

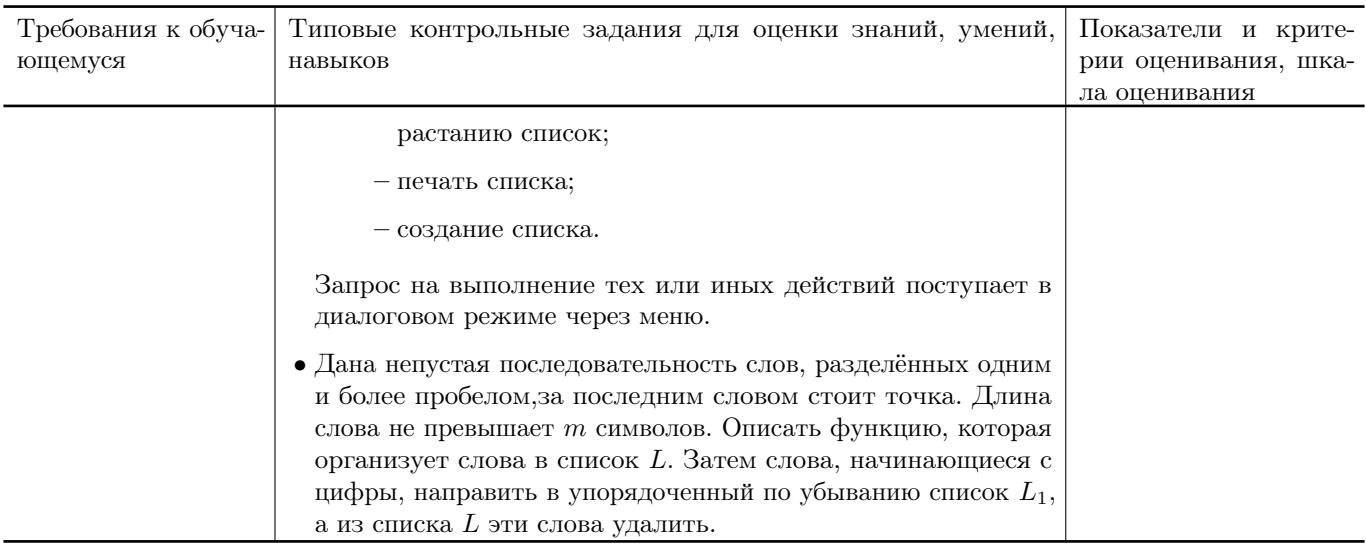

# Типовые контрольные задания и/или критерии для проверки индика-торов ОПК-5.2, ОПК-5.3, ОПК-2.3

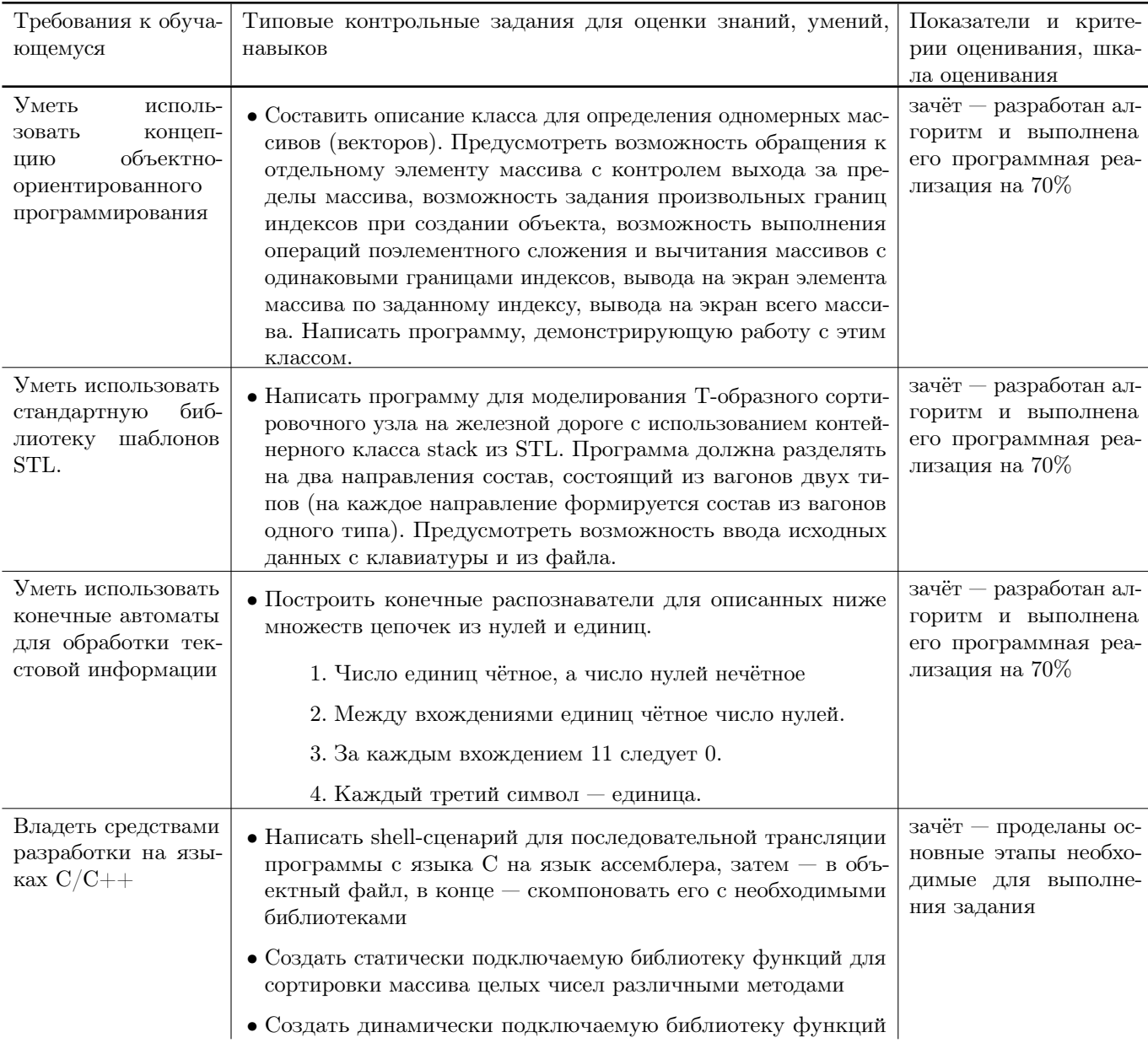

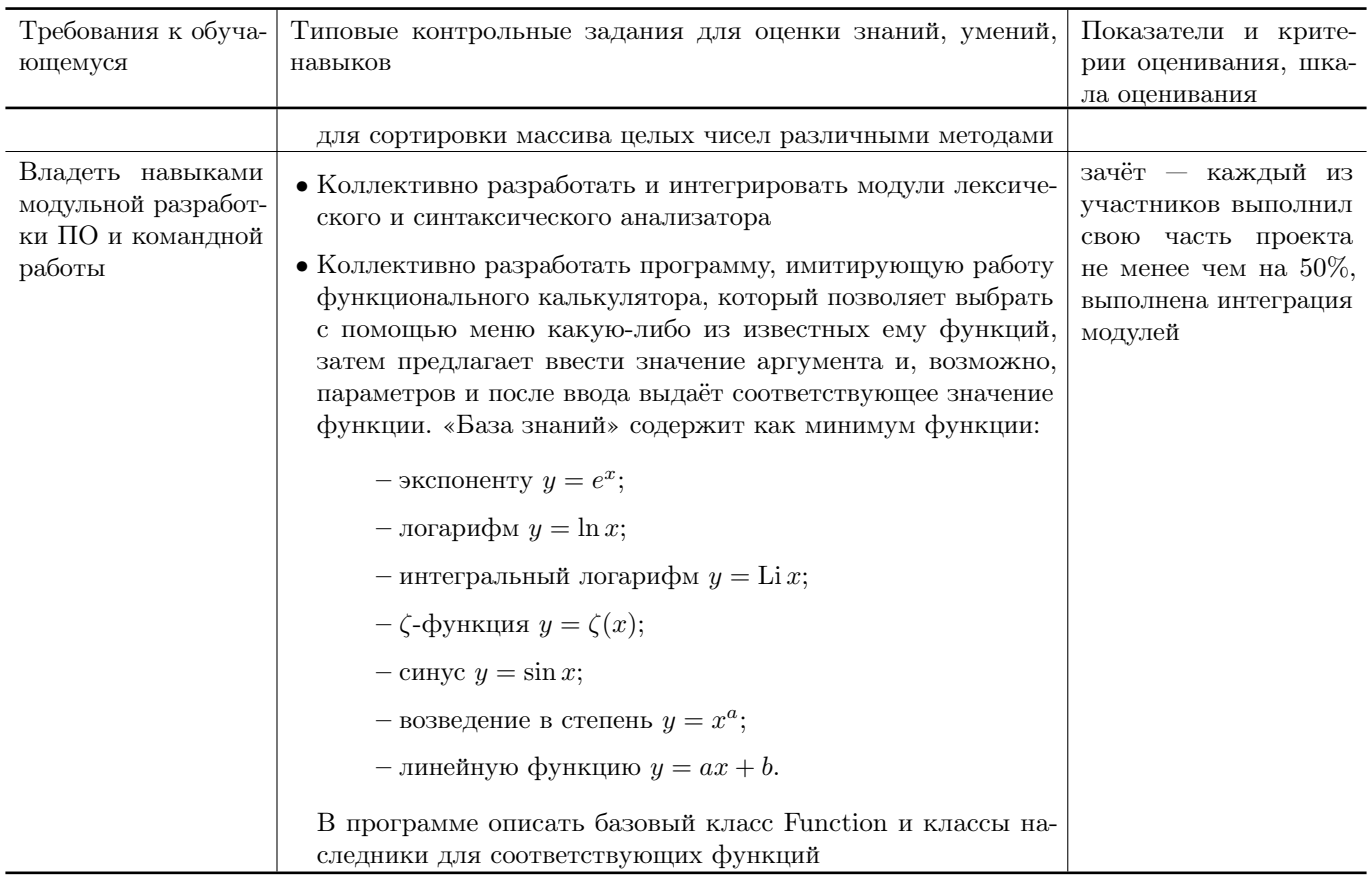

## V. Учебно-методическое и информационное обеспечение ДИСЦИПЛИНЫ

#### 1. Рекомендованная литература

#### а) Основная литература

- [1] Немцова Т. И. Программирование на языке высокого уровня. Программир. на языке  $C++$ : Уч. пос. / Т.И.Немцова и др.; Под ред. Л.Г.Гагариной — М.: ИД ФОРУМ: ИНФРА-М, 2012. — 512 с.: ил.; 60х90 1/16 + CD- $ROM. - (Tpodo. ofp.).$  (п) ISBN 978-5-8199-0492-3 — Режим доступа: http://www.znanium.com/bookread.php?book=244875 (HC znanium.com)
- [2] Вирт Н. Построение компиляторов [Электронный ресурс] / Никлаус Вирт; пер. с англ. Е. В. Борисов, Л. Н. Чернышов. — М.: ДМК Пресс, 2010. — 192 с.: ил. — Режим доступа: http://www.znanium.com/bookread.php?book=408433 (ЭБС ИНФРА-М)
- [3] Окулов, С.М. Динамическое программирование [Электронный ресурс]: учеб. пособие / С.М. Окулов, О.А. Пестов. — Электрон. дан. — Москва : Издательство «Лаборатория знаний», 2015. — 299 с. — Режим доступа: https://e.lanbook.com/book/66114. - Загл. с экрана.

#### б) Дополнительная литература

[4] Вирт, Н. Алгоритмы и структуры данных. Новая версия для Оберона + СD [Электронный ресурс] / Никлаус Вирт; пер. с англ. Ф.

В. Ткачев. — М.: ДМК Пресс, 2010. — 272 с.: ил. — Режим доступа: <http://www.znanium.com/bookread.php?book=408420> (ЭБС znanium.com)

[5] Залогова, Л.А. Разработка Паскаль-компилятора / Л.А. Залогова. - 4 е изд. (эл.). - Москва : Лаборатория знаний, 2017. - 186 с. - Библиогр.: с. 167. - ISBN 978-5-00101-450-8 ; То же [Электронный ресурс]. - URL: <http://biblioclub.ru/index.php?page=book&id=461267> (27.03.2018).

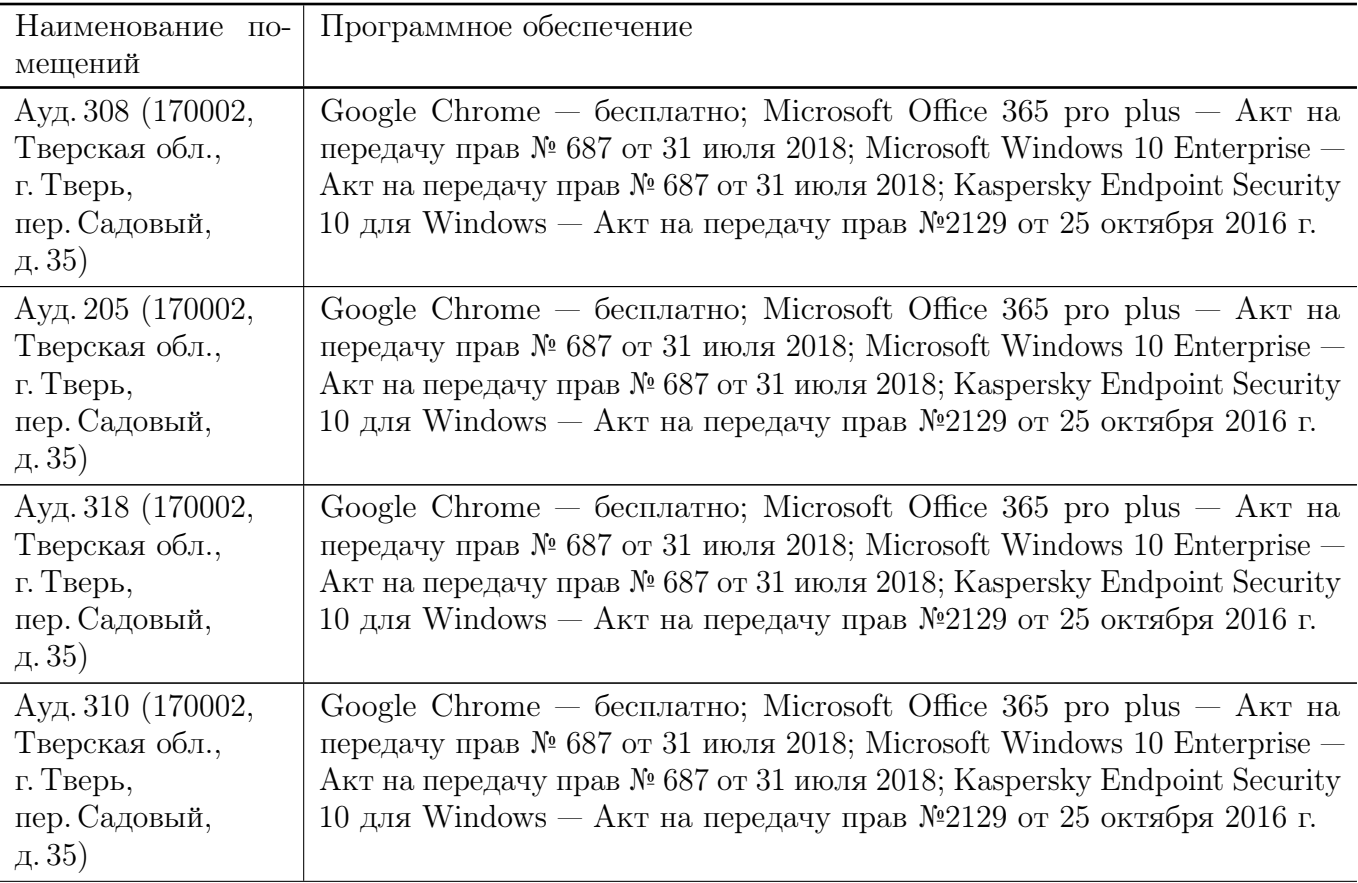

#### 2. Программное обеспечение

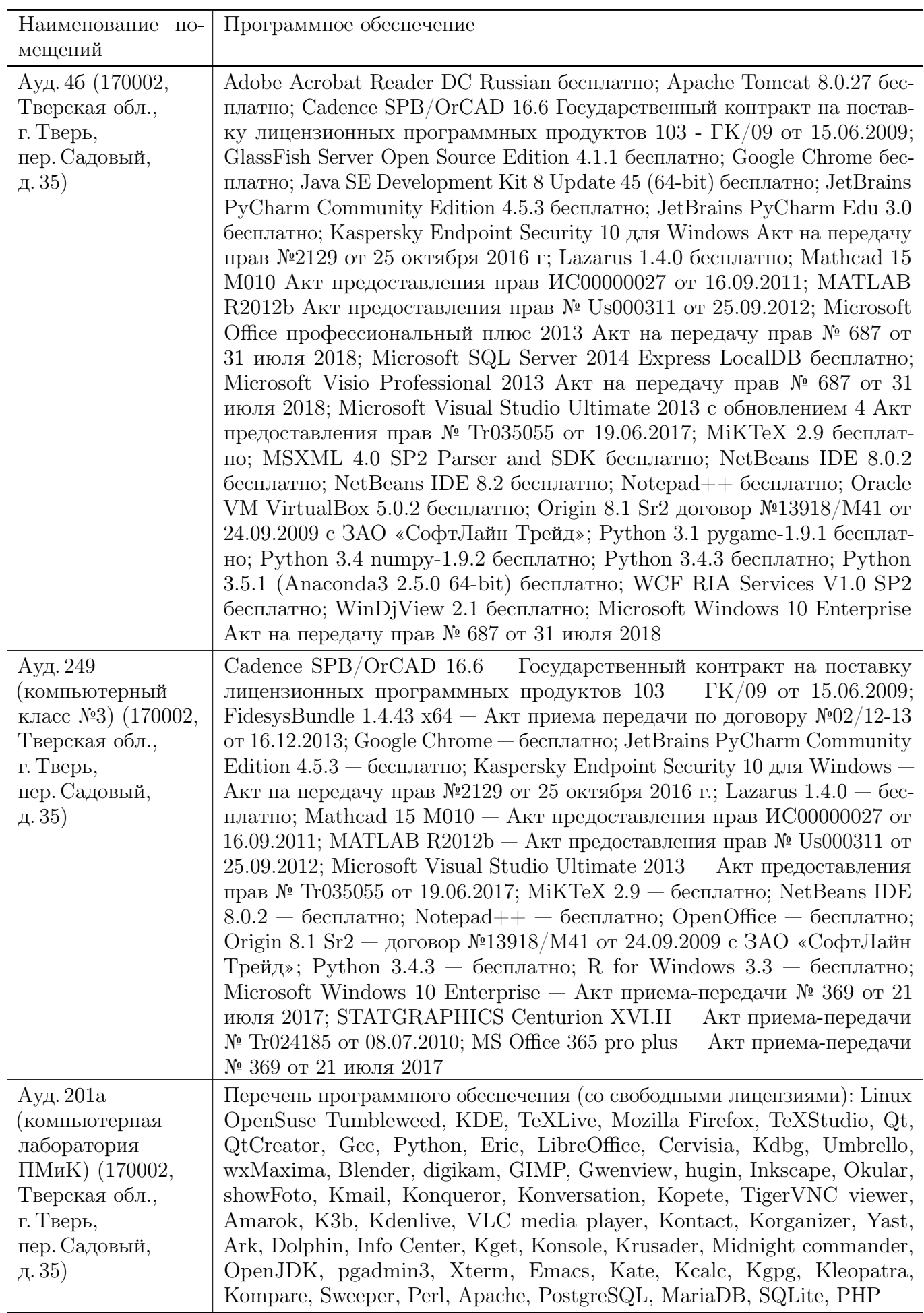

#### 3. Современные профессиональные базы данных и информационные справочные системы

- [1]  $\partial$ BC «ZNANIUM.COM» http://www.znanium.com
- [2] ЭБС «Университетская библиотека онлайн» https://biblioclub.ru
- [3] **HC IPRbooks http://www.iprbookshop.ru**
- [4]  $\Theta$ BC «Лань» http://e.lanbook.com
- [5] ЭБС «Юрайт» https://urait.ru
- [6] **HBC** TBIV http://megapro.tversu.ru/megapro/Web
- [7] Научная электронная библиотека eLIBRARY.RU (подписка на журналы) https://elibrary.ru/projects/subscription/rus\_titles\_open.asp
- [8] Репозитарий TBFV http://eprints.tversu.ru

#### 4. Перечень ресурсов информационно-телекоммуникационной сети «Интернет», необходимых для освоения дисциплины

 $[1]$  C++ Tutorial, https://code-live.ru/tag/cpp-manual/

## VI. Методические материалы для обучающихся по освоению дисциплины

#### Примеры задач для подготовки к контрольным работам

- 1. Найти все натуральные числа, не превосходящие заданного  $N$ , десятичная запись которых есть строго возрастающая или строго убывающая последовательность цифр.
- 2. Перечислить все натуральные числа, не превосходящие заданного  $N$ , в двоичном представлении которых номера ненулевых разрядов образуют арифметическую прогрессию.
- 3. Найти и распечатать строку заданной целочисленной матрицы размером  $n \times n$ , в которой длина максимальной серии минимальна.
- 4. Соседями элемента  $a[i][j]$  в матрице назовём элементы  $a[k][l]$  с  $i-1 \leq k \leq k$  $i+1, j-1 \leq l \leq j+1, (k,l) \neq (i,j)$ . Операция сглаживания матрицы даёт новую матрицу того же размера, каждый элемент которой получается как среднее арифметическое имеющихся соседей соответствующего элемента исходной матрицы. Построить результат сглаживания заданной вещественной матрицы размером  $n \times n$ .
- 5. Создать и распечатать текстовый файл. В строке слова разделены более чем одним пробелом. Под словом понимается любая последовательность символов не содержащая пробелов внутри себя. Файл должен содержать не менее 10 строк. Переписать содержимое исходного файла в другой текстовый файл,

предварительно преобразовав строки согласно заданному правилу. Распечатать исходный и новый файлы.

- Удалить из каждой строки слова палиндромы. Если в строке нет таких слов, то записать во второй файл пустую строку.
- Объединить в отдельную строку через пробел слова нечётной длины, отсортировав их по убыванию длины.
- 6. Даны целые числа  $a_1, a_2, \ldots, a_n$ , целочисленная квадратная матрица *b*. Заменить нулями в матрице  $b$  те элементы с четной суммой индексов  $(i + j -$ чётное), для которых имеются равные среди  $a_1, a_2, \ldots, a_n$ . Исходную матрицу оставить без изменения. Рассматривая строки матрицы как систему векторов, определить является ли система векторов ортогональной для матрицы, полученной в результате преобразования исходной. В программе использовать:
	- функцию преобразования матрицы;
	- функцию, определяющую есть ли в целочисленном векторе элемент равный заданному числу;
	- функцию, определяющую ортогональность.
- 7. Описать класс для работы с кольцевым списком. Написать программу, демонстрирующую работу с этим классом. «Считалка». *N* ребят располагаются по кругу. Начав отсчёт от первого, удаляют каждого  $K$ -го, смыкая круг после каждого удаления. Определить, кто остался и порядок удаления ребят из круга.
- 8. Построить конечный автомат для констант языка MINI-BASIC и выполнить его программную реализацию.

#### Требования к рейтинг контролю (1 семестр)

**Контрольная работа 1.** Тема: массивы в языке  $C/C++$ . Пример задания:

1. Дан целочисленный массив  $x$  из  $n$  элементов. Вычислить сумму

$$
s = x[1] * x[n] + x[2] * x[n-1] + \cdots + x[n-1] * x[2] + x[n] * x[1]
$$

- 2. Даны два массива  $a$  и  $b$  размера  $n$ . Найти наименьший из тех элементов массива  $a$ , которые не входят с массив  $b$ .
- 3. Дан целочисленный массив  $a$  из  $n$  элементов. Осуществить циклический сдвиг элементов массива на  $k$  позиций вправо. Не использовать дополнительный массив.
- 4. Дан целочисленный массив из *n* элементов. Поменять порядок следования элементов, находящихся между минимальным и максимальным элементами на обратный. Предполагается, что минимальный и максимальный элементы в массиве единственные.
- 5. Дана целочисленная матрица размерности  $n \times m$ . Подсчитать количество строк в матрице, элементы которых упорядочены по убыванию. Если таких строк нет,

то выдать сообщение. За решение каждой задачи выставляется максимум 10 баллов.

#### Контрольная работа 2. Тема: функции в языке  $C/C++$ . Пример задания:

- 1. Написать функцию, которая для заданного числа n определяет, является ли это число полным квадратом.
- 2. Заданный массив целых чисел делится на три части двумя элементами: максимальным и минимальным, Определите сумму элементов в каждой части массива. Использовать функции для нахождения индексов минимального и максимального элементов и подсчёта суммы элементов в указанной части массива.
- 3. Дано натуральное число *m*, последовательность целых чисел  $a_1, a_2, \ldots, a_m$  и целочисленная квадратная матрица порядка  $m$ . Строку с номером  $i$  назовём отмеченной, если  $a_i > 0$ , и неотмеченной, в противном случае. Построить вектор в из первых положительных элементов отмеченных строк. Если отмеченная строка не содержит положительных элементов, то положить в вектор 0. Если матрица не содержит отмеченных строк, то выдать сообщение. В программе описать:
	- функцию, которая выделяет память под матрицу и заполняет ее с ввода;
	- функцию, которая находит первый положительный элемент в векторе;
	- функцию, которая строит по матрице вектор.
- 4. Дана целочисленная матрица размерности  $n \times m$ . Подсчитать количество строк в матрице, которые упорядочены (как по возрастанию так и по убыванию). В программе использовать аппарат функций.
- 5. Дана целочисленная матрица размерности  $n \times m$ . Подсчитать количество строк в матрице, элементы которых образуют арифметическую прогрессию. В программе использовать аппарат функций. За решение каждой задачи выставляется максимум 10 баллов.

#### Требования к рейтинг контролю (2 семестр)

Контрольная работа 1. Темы: строки, текстовые файлы. Пример задания:

- 1. Написать функцию с именем strins, которая вставляет в строку  $s_1$  с  $k$ –ой позиции строку  $s_2$ .
- 2. Написать функцию, которая записывает из строки  $s_1$  в строку  $s_2$  через пробел слова чётной длины, в которых нет ни одной повторяющейся буквы. Слова в строке  $s_1$  представляют собой последовательность латинских букв и разделены одним или несколькими пробелами.
- 3. Дан текст, состоящий не более, чем из 300 символов, в котором нет вхождения символов «(» и «)». Выполнить его сжатие, то есть заменить всякую максимальную подпоследовательность, составленную из более чем трёх вхождений одного

и того же символа, на  $(k)s$ , где  $s$  — повторяемый символ, а  $k > 3$  — количество его повторений.

- 4. Описать структуру с именем Znak, содержащую следующие поля:
	- $\bullet$  фамилия;
	- $\bullet$   $UMS$ :
	- знак Зодиака:
	- дата рождения (массив из трёх чисел).

Написать функцию, которая читает данные из текстового файла и записывает в выходной текстовый файл информацию о людях, родившихся под знаком, название которого вводится с клавиатуры.

- 5. В текстовом файле записана матрица. Первая строка файла содержит размер (в виде  $n * m$ ), следующие *n* строк содержат построчно элементы матрицы. Написать программу, располагающую строки матрицы по возрастанию их характеристик (сумма чётных положительных элементов). В программе описать следующие функции:
	- Вычисление характеристики для одномерного массива (строка)
	- $\bullet$  Построение вектора характеристик
	- Сортировка методом вставок
	- Чтение матрицы из файла
	- Вывод матрицы в текстовый файл

За решение кажлой залачи выставляется максимум 10 баллов.

Контрольная работа 2. Тема: динамические структуры данных в языке  $C/C++$ . Пример задания:

- 1. Разработать исполнительную систему «Линейный односвязный список», которая включает следующие операции над списком и его элементами: инициализация списка (сделать список пустым);
	- проверка списка на пустоту;
	- добавление нового элемента в начало списка;
	- добавление нового элемента в конец списка;
	- поиск в списке элемента, заданного своим значением;
	- удаление элемента, заданного своим значением;
	- добавление нового элемента в упорядоченный по возрастанию список;
	- печать списка;
	- создание списка.

Запрос на выполнение тех или иных действий поступает в диалоговом режиме через меню.

- 2. Описать функцию, которая переворачивает список, т. е. изменяет ссылки в этом списке так, чтобы элементы оказались расположенными в обратном порядке. (другой список не создавать)
- 3. Написать функцию, которая в конец непустого двухсвязного линейного списка добавляет все его элементы, располагая их э в обратном порядке (например, по списку из элементов 1, 5, 3 требуется построить список 1, 5, 3, 3, 5, 1).
- 4. В текстовом файле записана без ошибок формула следующего вида:  $\langle \text{Sdpuny} \rangle ::= \langle \text{qup} \rangle \mid M(\langle \text{qup} \rangle, \langle \text{qup} \rangle) \mid m(\langle \text{qup} \rangle, \langle \text{qup} \rangle) \mid m(\langle \text{qup} \rangle)$  $<$ dopmy $\text{a}$  $>$ )

 $\langle \text{µq} \phi \text{pa} \rangle ::= 0 \mid 1 \mid 2 \mid 3 \mid 4 \mid 5 \mid 6 \mid 7 \mid 8 \mid 9$ 

где «М» обозначает функцию max, а «m» — min. Вычислить (как целое число) значение данной формулы (например,  $M(5, m(6, 8)) \rightarrow 6$ ). В программе использовать стек. Вычисление значения данной формулы оформить в виде функции.

5. Пусть даны две очереди  $x$  и  $y$ , содержащие вещественные числа. Из каждой очереди одновременно извлекается по одному числу  $x$  и  $y$  соответственно. Если  $x < y$ , то число  $(x + y)$  помещается в конец очереди x, иначе число  $(x - y)$ помещается в конец очереди у. Необходимо определить число шагов, через которое одна из очередей станет пустой. За решение каждой задачи выставляется максимум 10 баллов.

#### Требования к рейтинг контролю (3 семестр)

Контрольная работа 1. Темы: классы, перегрузка операций, наследование, обработка исключительных ситуаций, потоки. Пример задания:

- 1. Составить описание класса для определения одномерных массивов целых чисел. Предусмотреть возможность обращения отдельному элементу массива с контролем выхода за границы массива, возможность выполнения операций поэлементного сложения и вычитания массивов одинаковой размерности, вывод на экран элемента массива по заданному индексу, перегрузку операций ввода и вывода через стандартные потоки, обработку исключений. Написать программу, демонстрирующую работу с этим классом. Программа должна содержать меню, позволяющее осуществить проверку всех методов класса.
- 2. Описать класс «домашняя библиотека». Предусмотреть возможность работы с произвольным числом книг, поиска книги по какому либо признаку (например, по автору или по году издания), добавление книг в библиотеку, удаление книг из нее, сортировки книг по разным полям. Написать программу, демонстрирующую работу с этим классом. Программа должна содержать меню, позволяющее осуществить проверку всех методов класса.
- 3. Описать класс «вещественная матрица». Класс должен реализовывать следую-

щие операции над матрицами:

- сложение, вычитание, умножение  $(+, -, *)$ ;
- операции присваивания  $(=, + =);$
- операции сравнения на равенство и неравенство  $(==, !=);$
- операции ввода/вывода в стандартные потоки;
- методы вычисления детерминанта и нормы.

Написать программу, демонстрирующую работу с этим классом. Программа должна содержать меню, позволяющее осуществить проверку всех методов класса. За решение каждой задачи выставляется максимум 20 баллов.

Контрольная работа 2. Темы: стандартная библиотека шаблонов STL. Пример задания:

- 1. (15 баллов) Написать программу, моделирующую управление каталогом в файловой системе. Для каждого файла в каталоге хранится следующая информация: имя файла, дата создания, количество обращений к файлу. Программа должна обеспечивать:
	- начальное формирование каталога файлов;
	- вывод каталога файлов;
	- удаление файлов, дата создания которых раньше заданной;
	- выборку файла с наибольшим количеством обращений.

Выбор моделируемой функции осуществляется с помощью меню. Для представления каталога использовать контейнерный класс list из STL.

- 2. (15 баллов) Написать программу «Англо-русский и русско-английский словарь». «База данных» словаря должна содержать синонимичные варианты перевода слов. Программа должна обеспечивать выбор с помощью меню и выполнение одной из следующих функций:
	- загрузка «базы данных» словаря (из файла);
	- выбор режима работы:
	- англо-русский;
	- русско-английский;
	- вывод вариантов перевода заданного английского слова;
	- вывод вариантов перевода заданного русского слова.

Базу данных словаря реализовать в виде двух контейнеров типа map. За решение каждой задачи выставляется максимум 15 баллов.

3. (10 баллов) Написать программу формирования частотного словаря появления отдельных слов в некотором тексте. Исходный текст читается из файла, результат — частотный словарь — записывается в выходной файл. Частотный словарь реализовать в виде контейнера типа map.

### Требования к рейтинг контролю (4 семестр)

#### Контрольная работа 1. Тема: конечные автоматы. Пример задания:

- 1. (10 баллов) Постройте конечный автомат с входным алфавитом {0, 1}, который допускает тв точности такое множество цепочек:
	- входную цепочку  $101$ ;
	- две входных цепочки: 01 и 0100;
	- $\bullet$  все цепочки, начинающиеся с 0 и кончающиеся на1;
	- все цепочки, в которых перед и после 1 стоит 0.
- 2. (5 баллов) Постройте конечный автомат, который будет распознавать следующие зарезервированные слова: STEP, STRING, SWITCH.
- 3. (5 баллов) Постройте конечный автомат, который будет распознавать химические формулы, составленные из восьми элементов:  $H, C, N, O, SI, S, CL$  и SN. Элементы в формулах разделяются запятыми. Они могут появляться в любом порядке и в любых сочетаниях. Формулы необязательно представляют реально существующие соединения. Вот несколько образцов формул: H2, O;  $O, H7$ ; SN, S, O4; N, H4, C7, H5, O2; O2 Имеется девять входных символов:  $C, H, I, L, N, O, S$ , а также — цифры.

#### Практическое задание по построению компилятора для языка MINI-BASIC Темы: лексический блок, синтаксический блок. Пример задания:

- 1. Выполнить программную реализацию конечного автомата для лексического блока, решающего следующие проблемы идентификации: обнаружение зарезервированных слов, идентификация переменных, идентификация номеров строк, идентификация знаков отношений.
- 2. Выполнить программную реализацию конечного автомата для синтаксического блока, построенного на основе L-атрибутной транслирующей грамматике с входной LL(1)-грамматикой. За решение каждой задачи выставляется максимум 40 баллов.

## VII. Материально-техническая база, необходимая для осуществления образовательного процесса по дисциплине

Для аудиторной работы

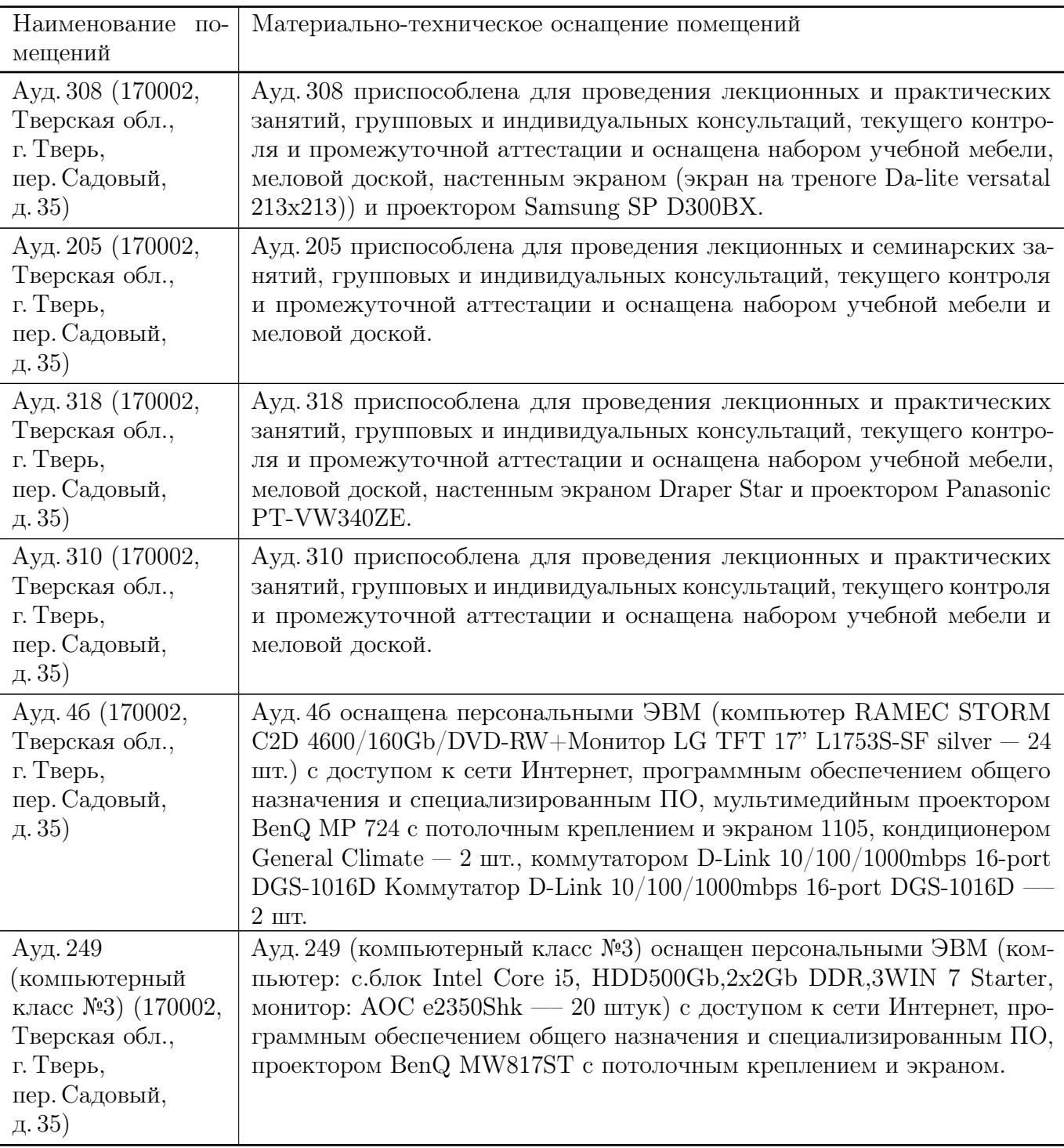

## Для самостоятельной работы

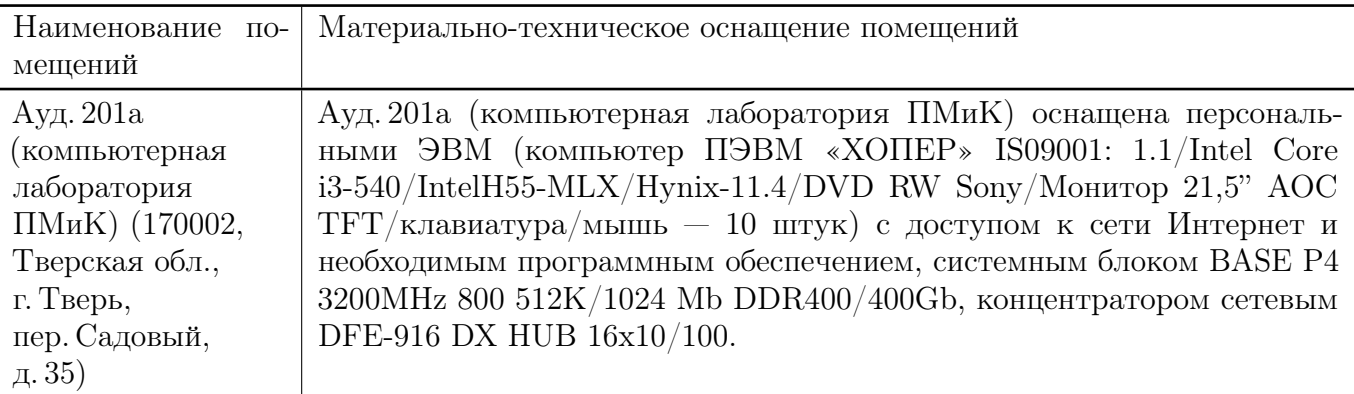

# VIII. Сведения об обновлении рабочей программы дисциплины

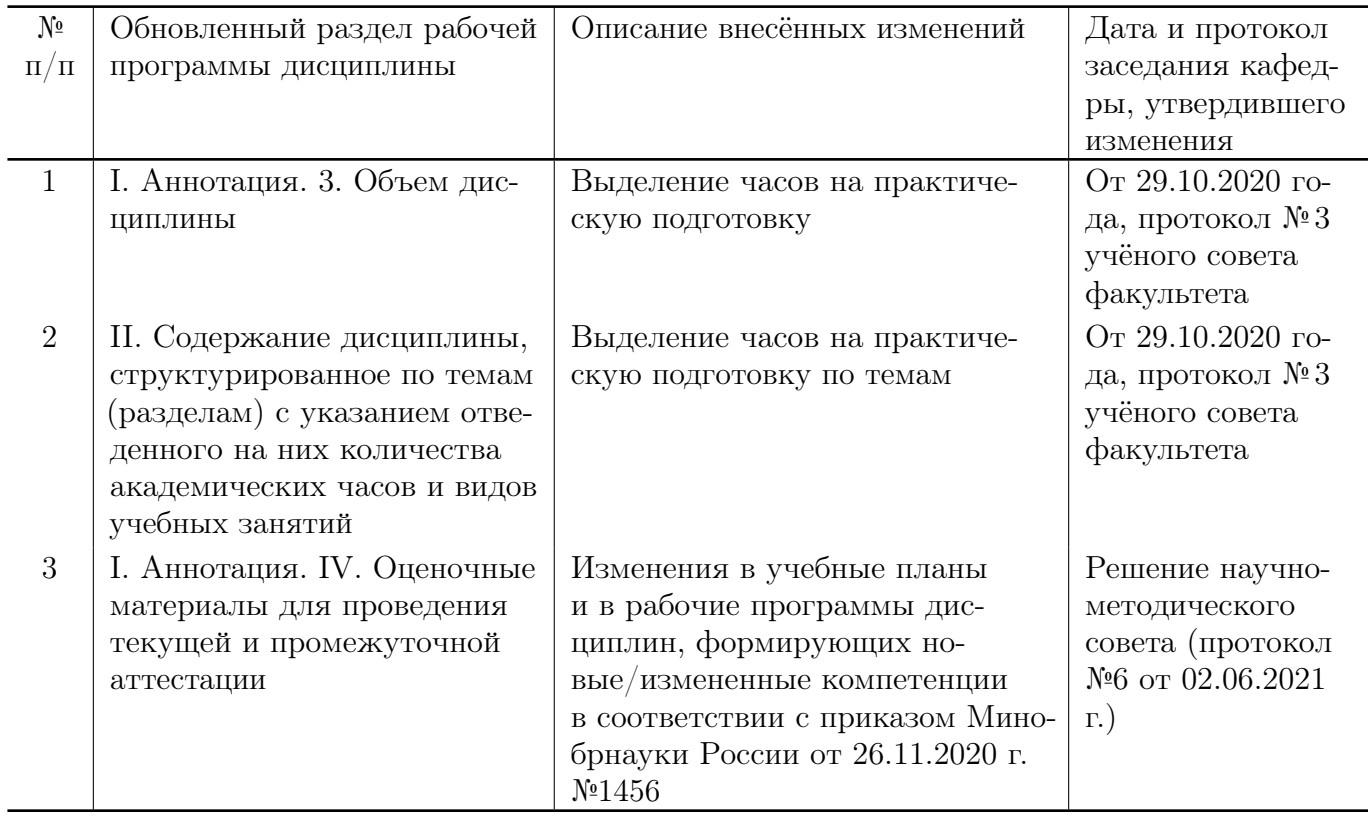